## **ABC**

*ACFA Intellect ABC* **ABC**. **"ARCP"** .

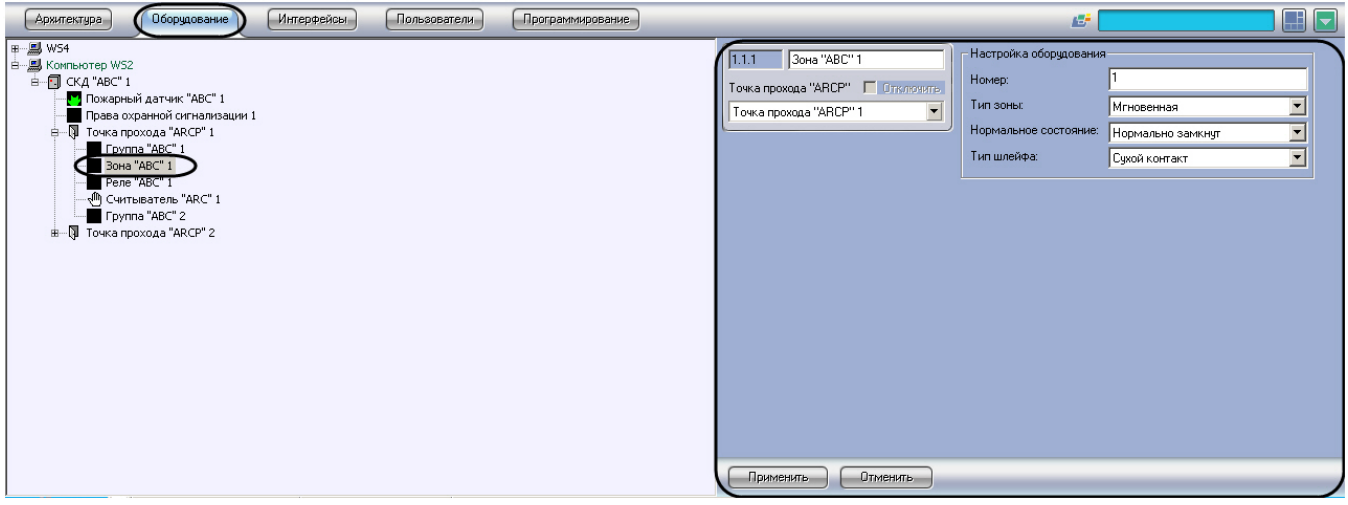

*ABC* :

1. **"ABC"**.

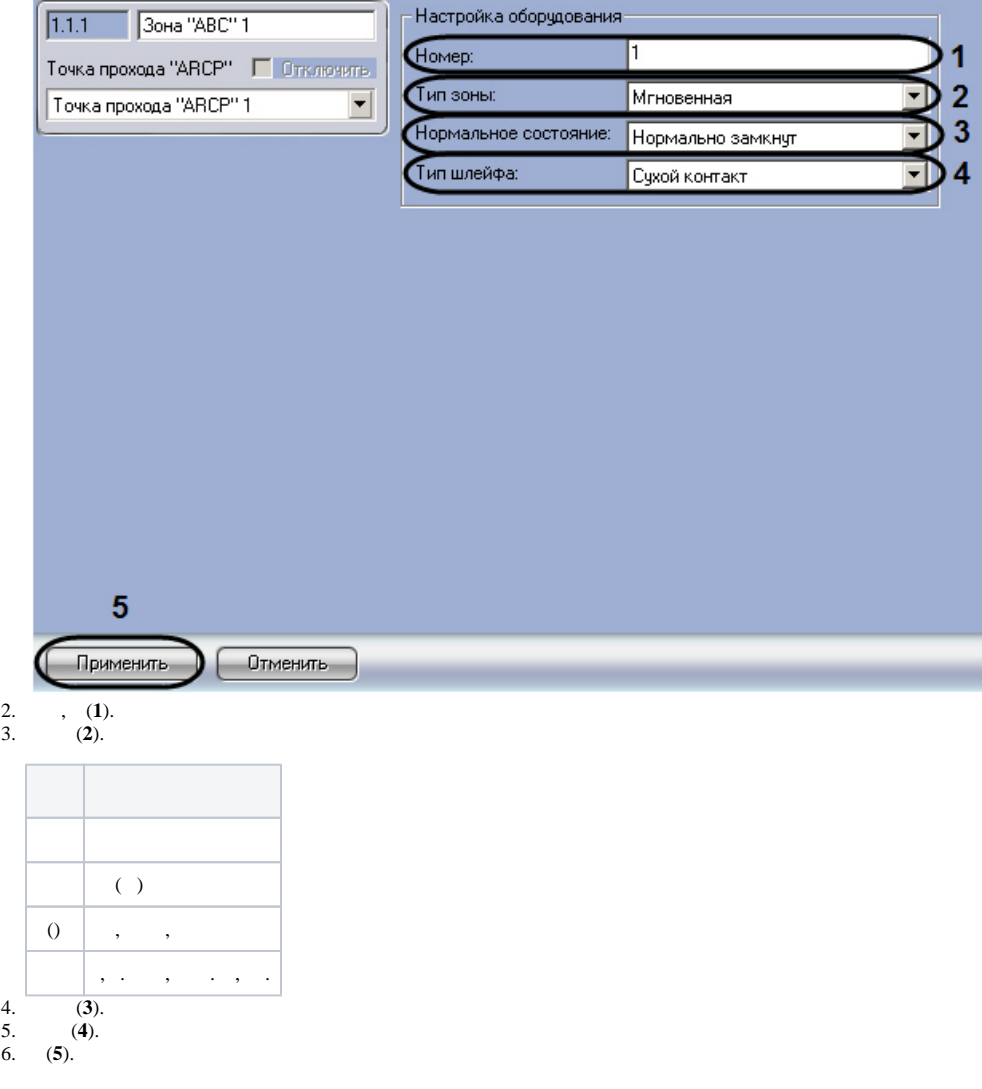

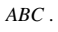